指定したStringで終わるファイルを検索する

## HDSearchプログラム

Ver1.14

2021年09月26日 HelperTex Office

一般¥Disksearch

概要

MTEXのMファイルの検索に便利なツールとして、内部で使用していたソフトウエアの公開です。 String. endwith (String suffix)のように動作するが、 suffix部分は、Stringです。 たとえば、calcDensityコマンドのmファイルを探す場合、 calcDensity.m Density.m sity.m などで指定できます。

## プログラム

C:¥CTR¥bin¥HDSearch.jar

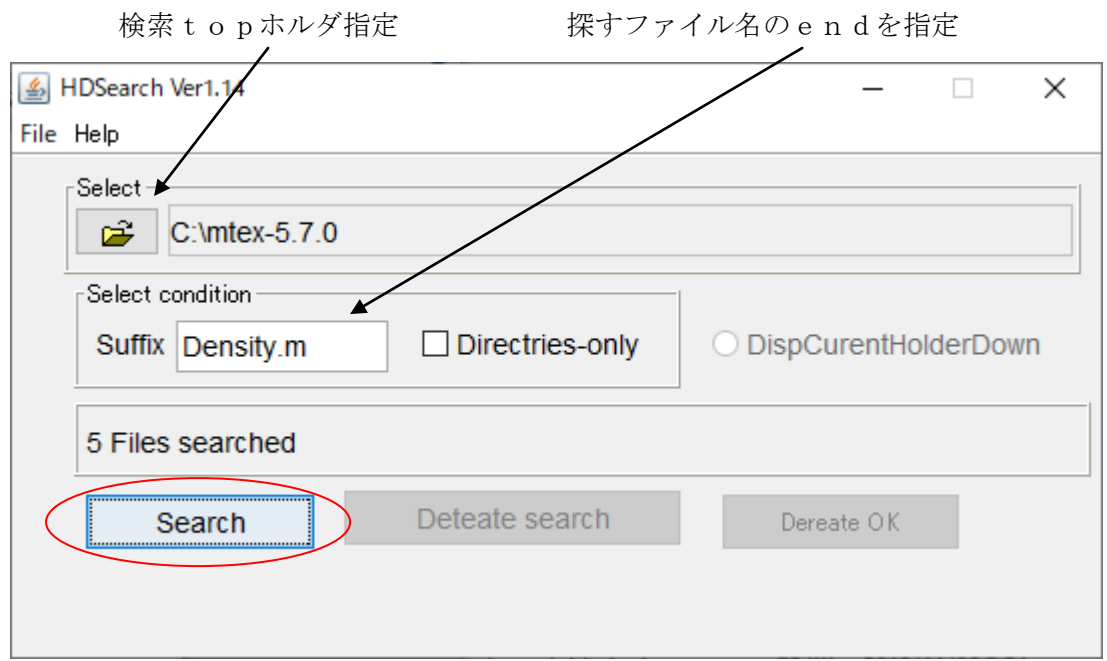

## 結果

C:¥mtex-5.7.0¥geometrv¥@Miller¥calcDensity.m

C:¥mtex-5.7.0¥geometry¥@orientation¥calcDensity.m

C:¥mtex-5.7.0¥geometry¥@vector3d¥calcDensity.m

C:¥mtex-5.7.0¥TensorAnalysis¥@curvatureTensor¥dislocationDensity.m

C:¥mtex-5.7.0¥tools¥statistic\_tools¥calcDensity.m

ここから

C:¥mtex-5.7.0¥geometry¥@orientation¥calcDensity.m を確認します。